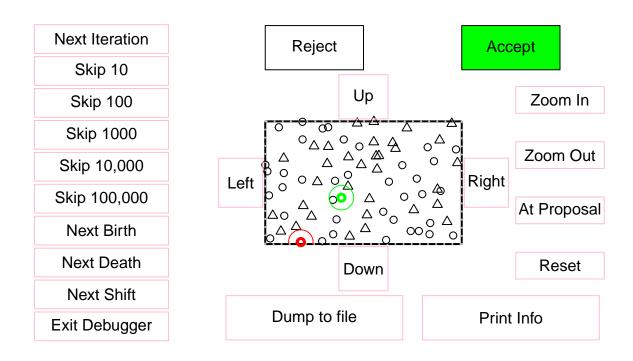

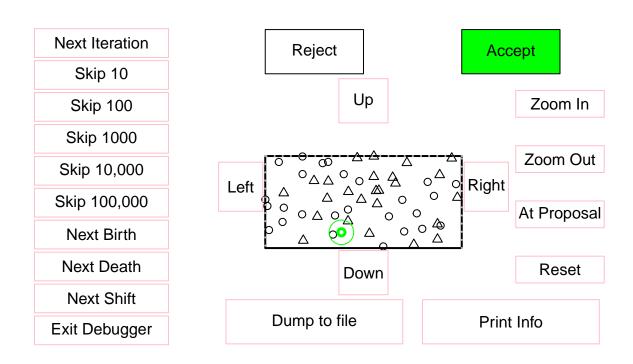

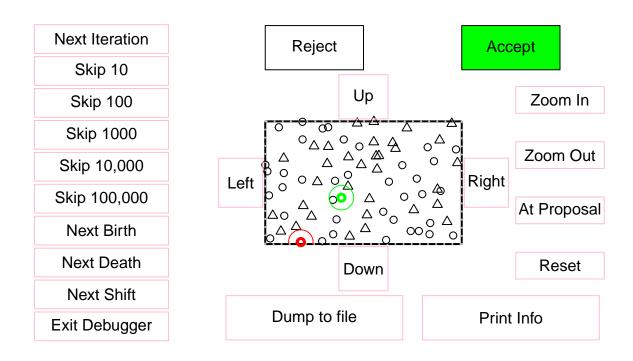

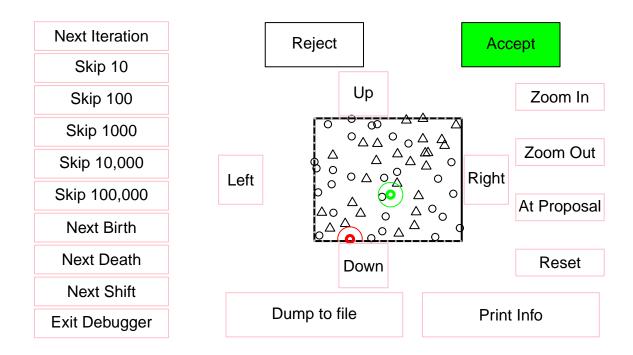

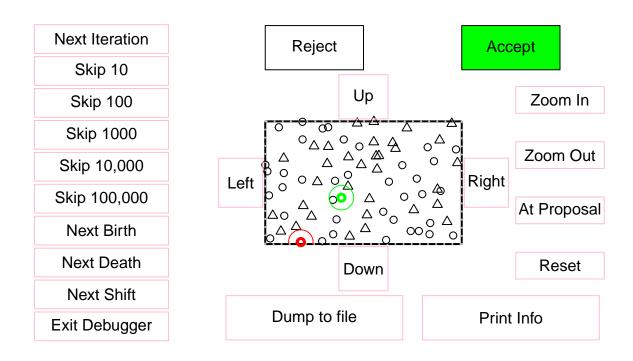

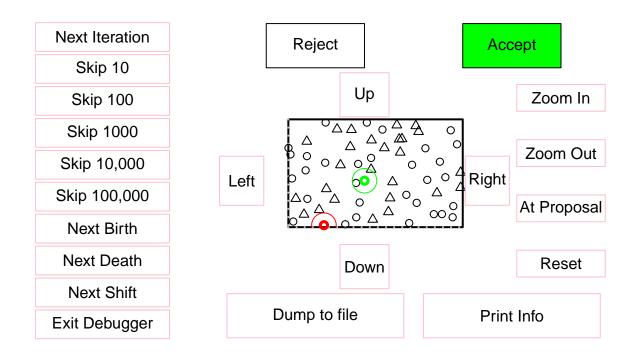

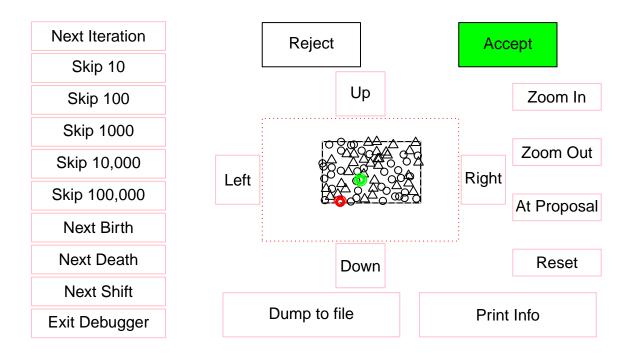

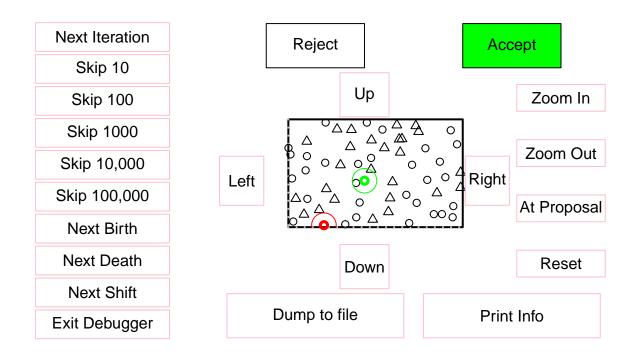

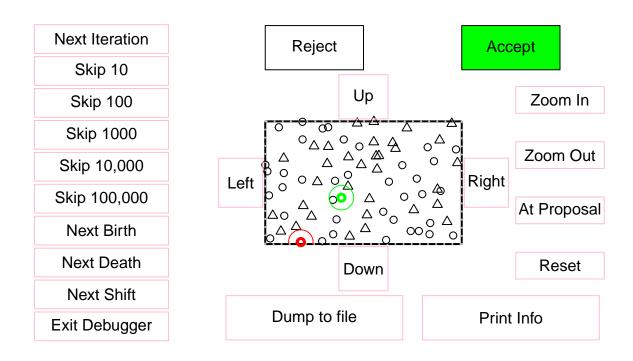

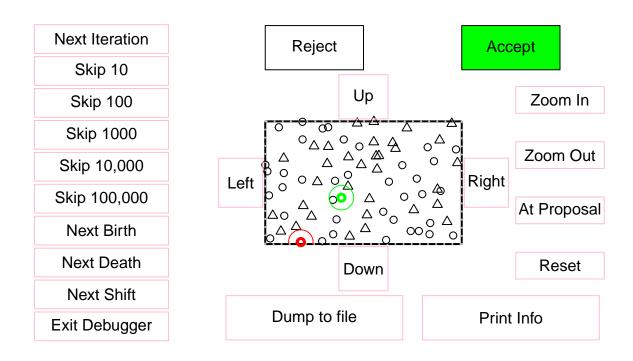

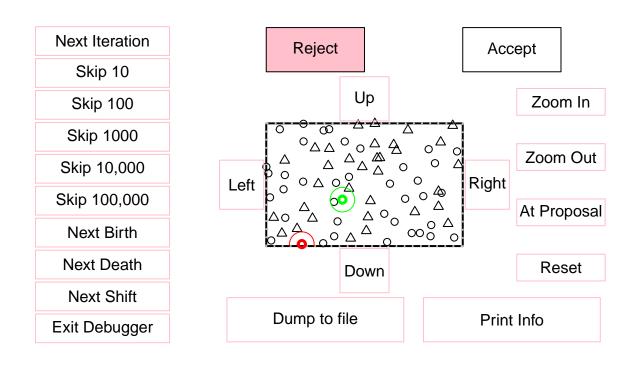

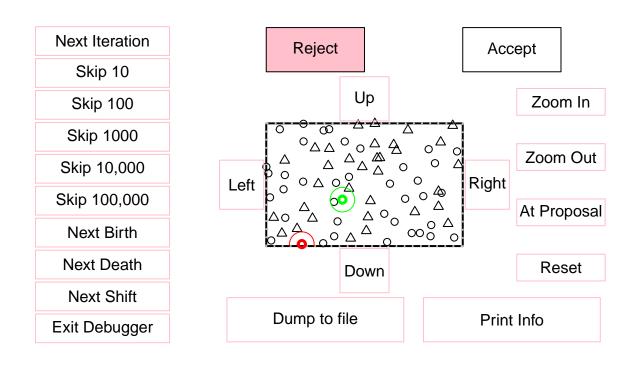

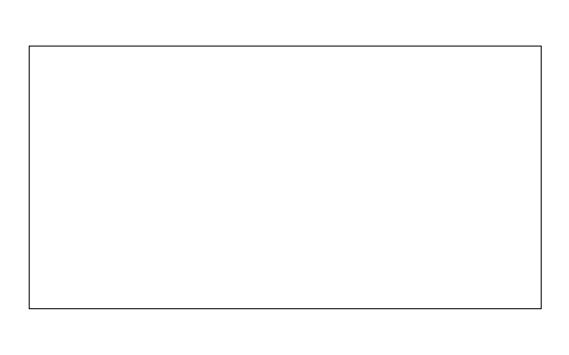

# Iteration 1 death proposal Hastings ratio = 8 / 14580 = 0.0005486

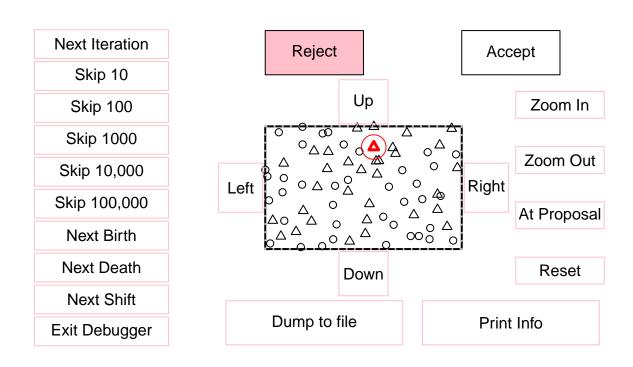

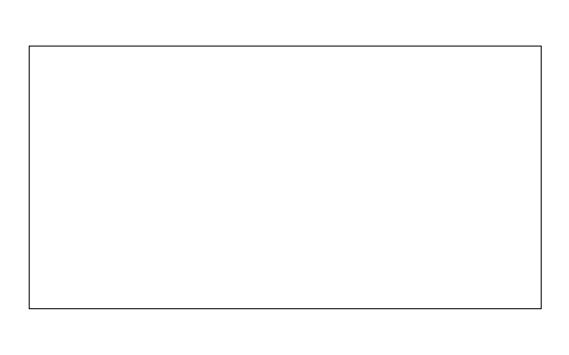

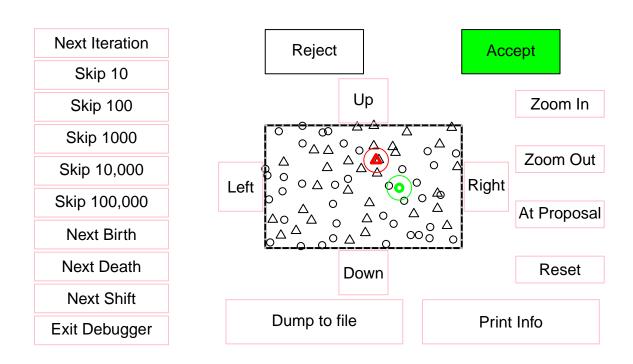

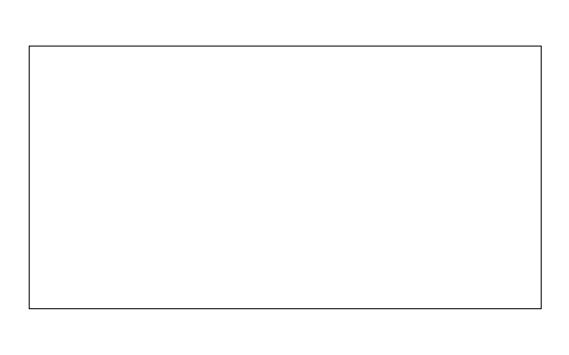

## Iteration 10 death proposal Hastings ratio = 8 / 14580 = 0.0005486

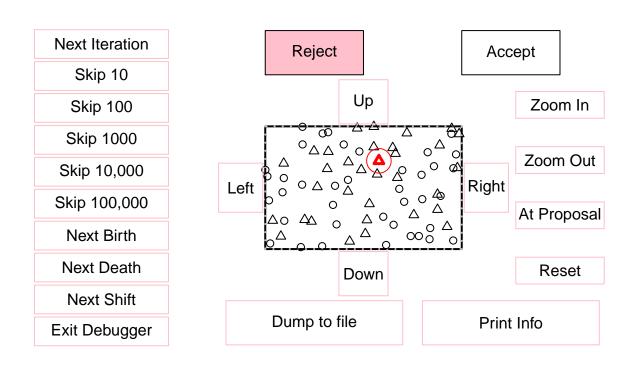

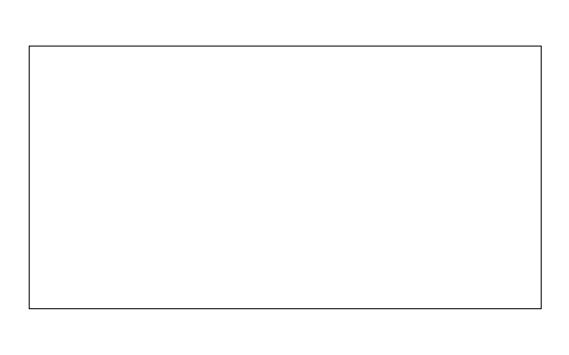

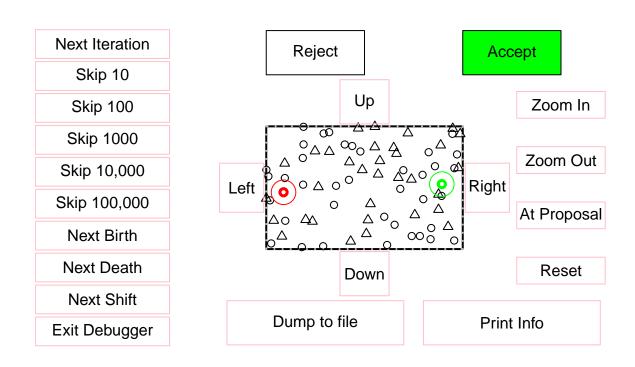

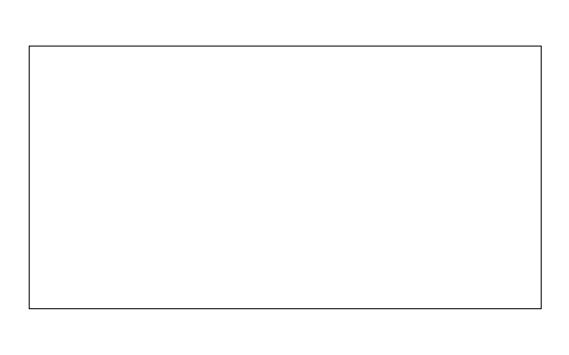

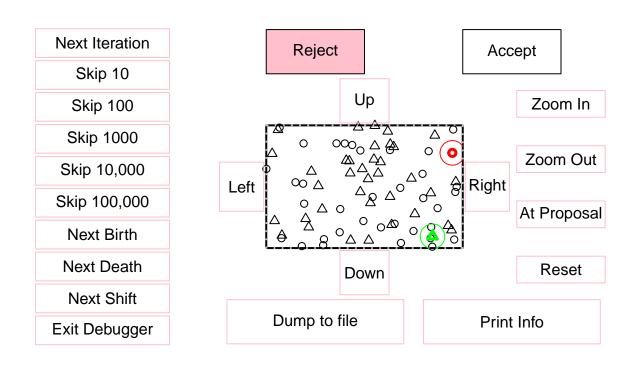

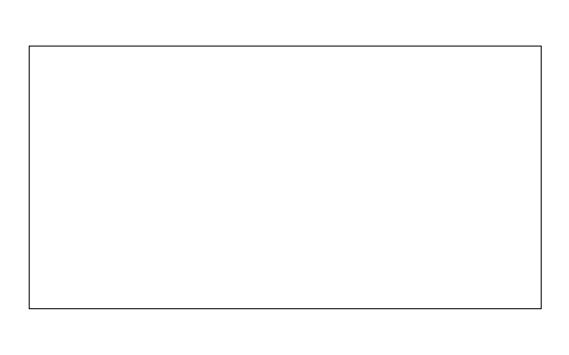

## Iteration 1120 shift proposal Hastings ratio = 6832 / 6832 = 1

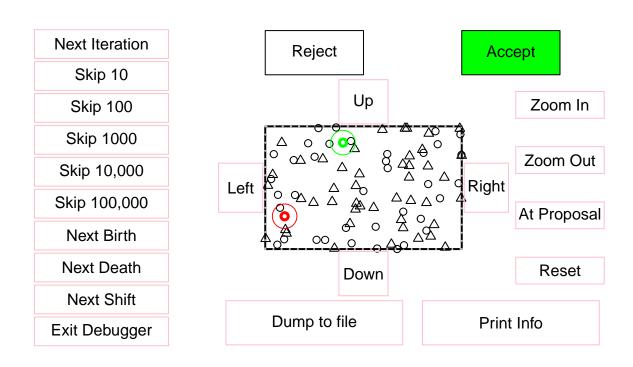

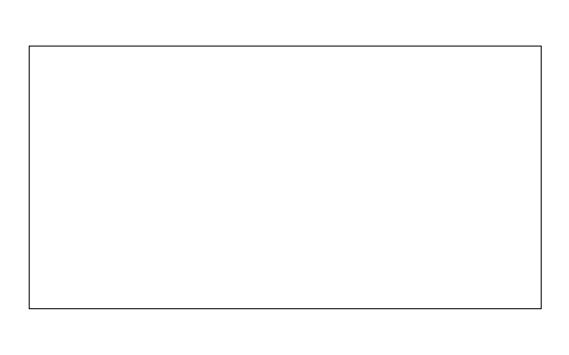

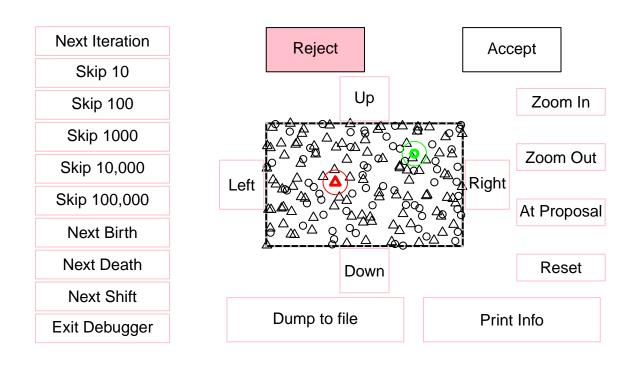

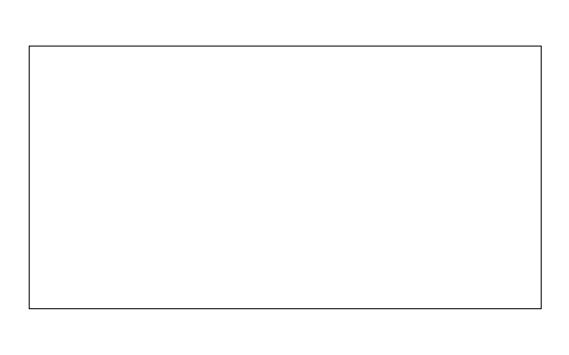

# Iteration 111120 shift proposal Hastings ratio = 3209 / 3209 = 1

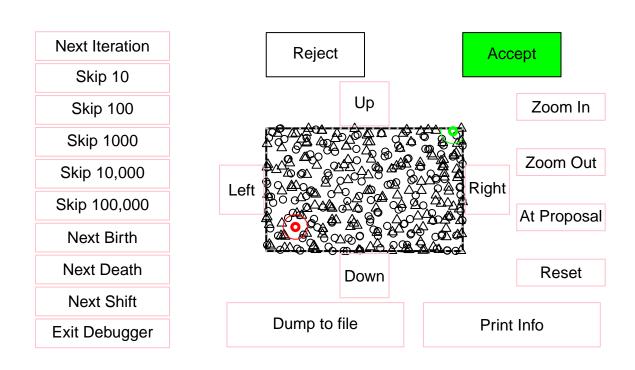

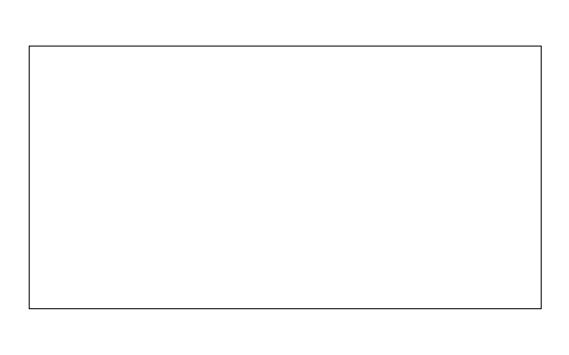